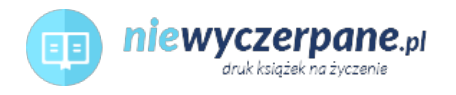

## [Microsoft Windows SharePoint Services. Krok po kroku](https://niewyczerpane.pl/microsoft-windows-sharepoint-services-krok-po-kroku.html)

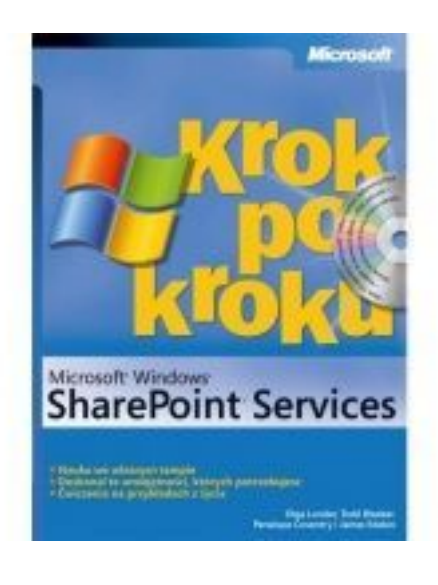

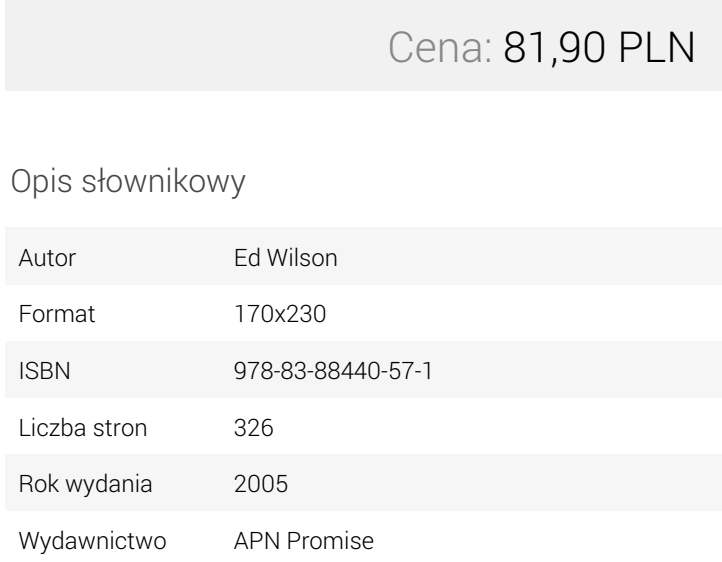

## Opis produktu

Zdobyta wiedza jest właśnie tym, co musisz wiedzieć, by użyć Windows SharePoint Services do łatwiejszego i wydajniejszego dzielenia się ideami i informaciami!

- Zbuduj własną witrynę SharePoint scentralizowaną, opartą na mechanizmach Web przestrzeń roboczą dla pracy zespołowej i łączności.
- Skonstruuj biblioteki dokumentów i obszary robocze w celu ułatwienia współpracy.
- Wykorzystaj specjalistyczne funkcje do przygotowywania i podsumowywania spotkań.
- Udostępniaj i wymieniaj dane, terminarze, listy kontaktowe i inne informacje pochodzące z programów Microsoft Office.
- Przeprowadzaj badania ankietowe i twórz forum dyskusyjne.
- Dostosuj strony i witryny przy użyciu składników Web Part.

Ćwicz swoje umiejętności, korzystając z plików zawartych na płycie CD! Microsoft Office System Reference Pack zawiera:

- Szablony i ilustracje wprost od zespołu Microsoft Office
- Publikacje w formacie eBook (w języku angielskim):
	- Microsoft Office System Quick Reference
	- Insider's Guide to Microsoft Office OneNote™ 2003
	- Microsoft Computer Dictionary, Fifth Edition
	- Introducing the Tablet PC
	- Microsoft Windows SharePoint Services STEP BY STEP
- Pliki ćwiczeń